## Package 'swaprinc'

April 17, 2023

Title Swap Principal Components into Regression Models

Version 1.0.1

Description Obtaining accurate and stable estimates of regression coefficients can be challenging when the suggested statistical model has issues related to multicollinearity, convergence, or overfitting. One solution is to use principal component analysis (PCA) results in the regression, as discussed in Chan and Park (2005) [<doi:10.1080/01446190500039812>](https://doi.org/10.1080/01446190500039812). The swaprinc() package streamlines comparisons between a raw regression model with the full set of raw independent variables and a principal component regression model where principal components are estimated on a subset of the independent variables, then swapped into the regression model in place of those variables. The swaprinc() function compares one raw regression model to one principal component regression model, while the compswap() function compares one raw regression model to many principal component regression models. Package functions include parameters to center, scale, and undo centering and scaling, as described by Harvey and Hansen (2022) <[https:](https://cran.r-project.org/package=LearnPCA/vignettes/Vig_03_Step_By_Step_PCA.pdf)

[//cran.r-project.org/package=LearnPCA/vignettes/Vig\\_03\\_Step\\_By\\_Step\\_PCA.pdf](https://cran.r-project.org/package=LearnPCA/vignettes/Vig_03_Step_By_Step_PCA.pdf)>. Additionally, the package supports using Gifi methods to extract principal components from categorical variables, as outlined by Rossiter (2021) <[https://www.css.cornell.edu/faculty/dgr2/\\_static/files/R\\_html/NonlinearPCA.](https://www.css.cornell.edu/faculty/dgr2/_static/files/R_html/NonlinearPCA.html#2_Package) [html#2\\_Package](https://www.css.cornell.edu/faculty/dgr2/_static/files/R_html/NonlinearPCA.html#2_Package)>.

License MIT + file LICENSE

Encoding UTF-8

RoxygenNote 7.2.3

URL <https://github.com/mncube/swaprinc>

BugReports <https://github.com/mncube/swaprinc/issues>

Imports broom, broom.mixed, dplyr, Gifi, lme4, magrittr, rlang, tidyselect

**Suggests** testthat  $(>= 3.0.0)$ 

Config/testthat/edition 3

NeedsCompilation no

#### <span id="page-1-0"></span>2 compswap

Author Mackson Ncube [aut, cre, cph] Maintainer Mackson Ncube <macksonncube.stats@gmail.com> Repository CRAN Date/Publication 2023-04-17 10:00:02 UTC

### R topics documented:

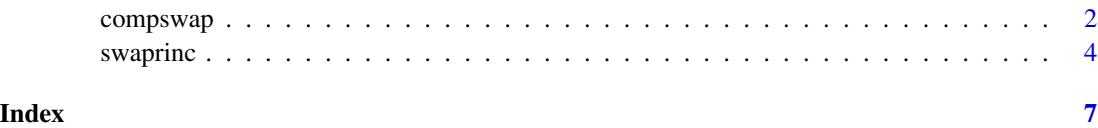

compswap *Compare swaprinc Models*

#### Description

The swaprinc function compares a regression model using raw variables to a model with principal components swapped in. The compswap function compares a regression model with raw variables to multiple models with principal components swapped in. Parameter lists are recycled to ensure they are the same length as the longest parameter list.

#### Usage

```
compswap(
  data,
  formula,
  engine = "stats",
  .prc_eng_list = list("stats"),
  pca\_varlist = list(c(NULL)),.n_pca_list = list(NULL),
  .lpca_center_list = list("none"),
  .lpca_scale_list = list("none"),
  lpca\_undo\_list = list(FALSE),.gifi_transform_list = list("none"),
  .gifi_trans_vars_list = list(c(NULL)),
  .gifi_trans_dims_list = list(NULL),
  .no_tresp_list = list(FALSE),
  .miss_handler_list = list("none"),
  .model_options_list = list("noaddpars"),
  .prcomp_options_list = list("noaddpars"),
  .gifi_princals_options_list = list("noaddpars"),
  .gifi_trans_options_list = list("noaddpars")
\mathcal{E}
```
#### compswap 3

#### Arguments

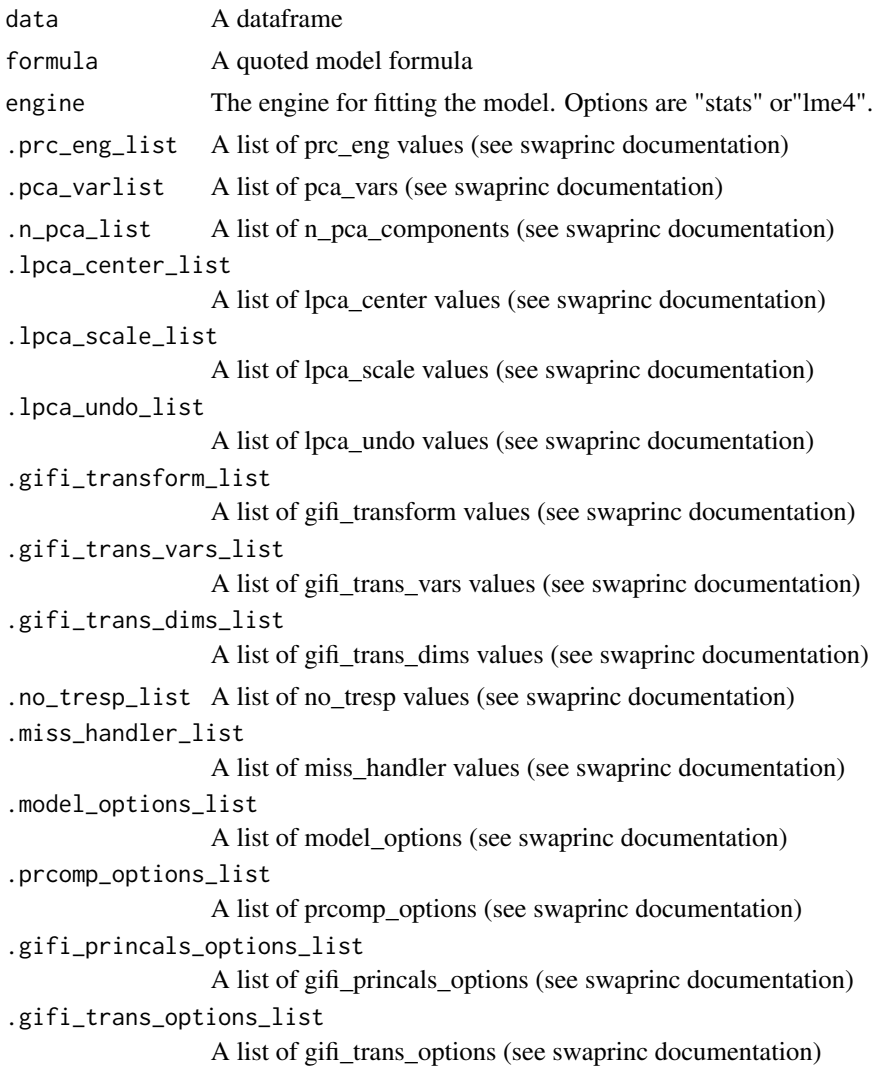

#### Value

A list containing a list of fitted models and a comparison metrics data frame.

#### Examples

```
# Load the iris dataset
data(iris)
# Define the formula
formula <- "Sepal.Length ~ Sepal.Width + Petal.Length + Petal.Width"
# Define the pca_varlist
pca_varlist <- list(c("Sepal.Width", "Petal.Length"),
```

```
c("Sepal.Width", "Petal.Width"))
# Define the n_pca_list
n_pca_list <- list(2, 2)
# Set scaling values
lpca_center_list <- list("none", "none")
lpca_scale_list <- list("none", "none")
lpca_undo_list <- list(FALSE, FALSE)
# Run compswap
compswap_results <- compswap(data = iris,
                            formula = formula,
                            engine = "stats",
                            .pca_varlist = pca_varlist,
                            .n_pca_list = n_pca_list,
                            .lpca_center_list = lpca_center_list,
                            .lpca_scale_list = lpca_scale_list,
                            .lpca_undo_list = lpca_undo_list)
```
swaprinc *Swap in Principal Components*

#### Description

Compare a regression model using raw variables with another model where principal components are extracted from a subset of the raw independent variables, and a user-defined number of these principal components are then used to replace the original subset of variables in the regression model.

#### Usage

```
swaprinc(
  data,
  formula,
  engine = "stats",
 prc_eng = "stats",
 pca_vars,
  n_pca_components,
  norun_raw = FALSE,
  lpca_center = "none",
  lpca_scale = "none",
  lpca_undo = FALSE,
  gifi_transform = "none",
  gifi_trans_vars,
 gifi_trans_dims,
  no_tresp = FALSE,
 miss_handler = "none",
```
#### swaprinc 5

```
model_options = "noaddpars",
  prcomp_options = "noaddpars",
 gifi_princals_options = "noaddpars",
 gifi_trans_options = "noaddpars"
\overline{)}
```
#### Arguments

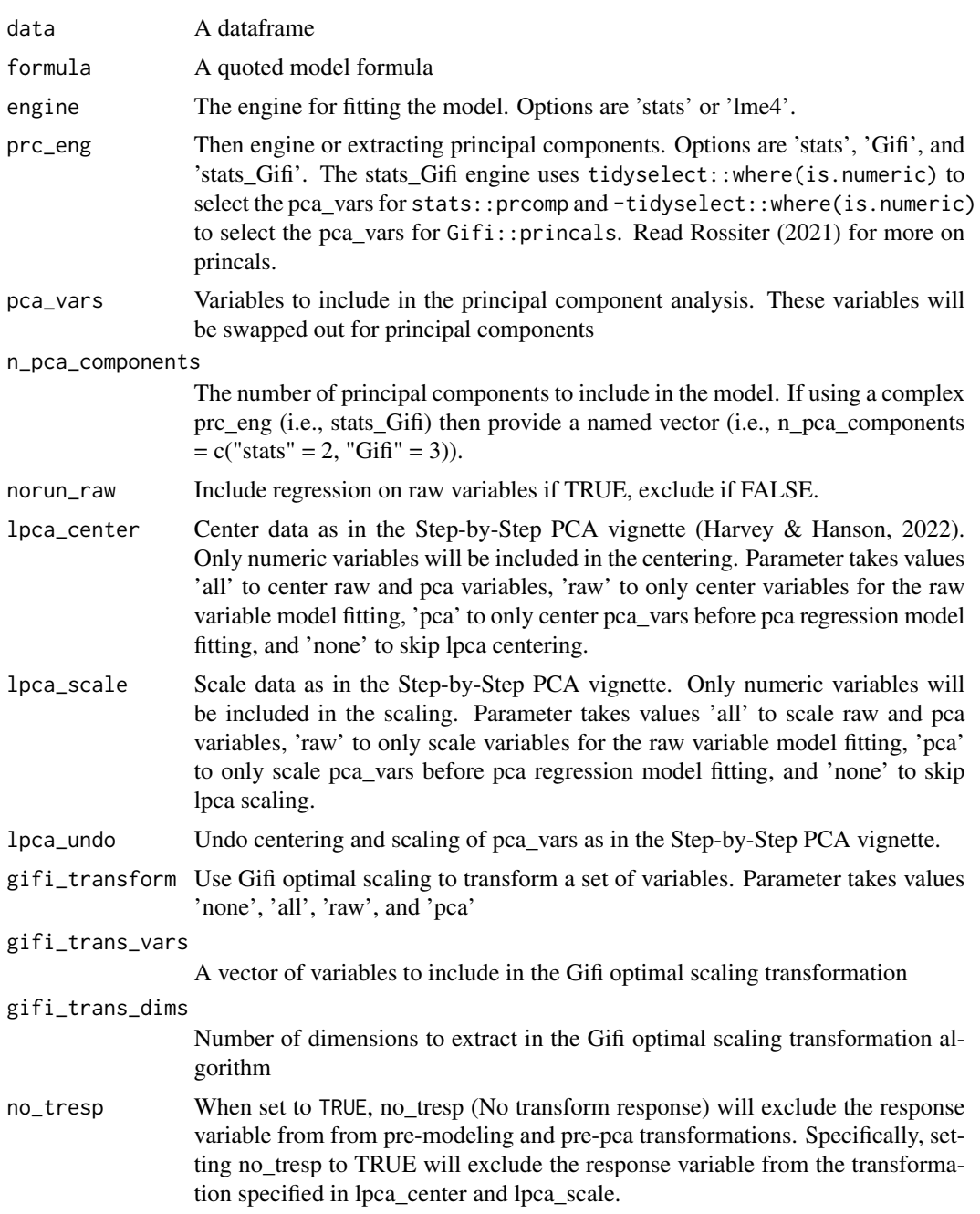

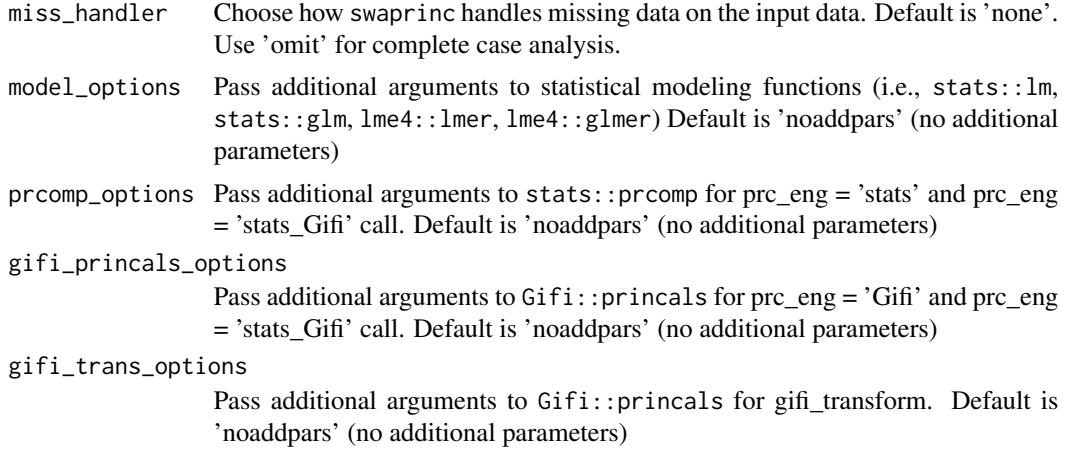

#### Value

A list with fitted models

#### References

- 1. Rossiter, D. G. Nonlinear Principal Components Analysis: Multivariate Analysis with Optimal Scaling (MVAOS). (2021) [https://www.css.cornell.edu/faculty/dgr2/\\_static/](https://www.css.cornell.edu/faculty/dgr2/_static/files/R_html/NonlinearPCA.html) [files/R\\_html/NonlinearPCA.html](https://www.css.cornell.edu/faculty/dgr2/_static/files/R_html/NonlinearPCA.html)
- 2. Harvey, D. T., & Hanson, B. A. Step-by-Step PCA. (2022) [https://cran.r-project.org/](https://cran.r-project.org/package=LearnPCA/vignettes/Vig_03_Step_By_Step_PCA.pdf) [package=LearnPCA/vignettes/Vig\\_03\\_Step\\_By\\_Step\\_PCA.pdf](https://cran.r-project.org/package=LearnPCA/vignettes/Vig_03_Step_By_Step_PCA.pdf)

#### Examples

```
data(iris)
res <- swaprinc(iris,
"Sepal.Length ~ Sepal.Width + Petal.Length + Petal.Width",
pca_vars = c("Sepal.Width", "Petal.Length", "Petal.Width"),
n_pca_components = 2)
```
# <span id="page-6-0"></span>Index

compswap, [2](#page-1-0)

swaprinc, [4](#page-3-0)